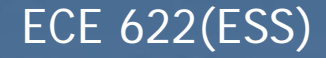

# Follow The Leader Architecture 6th Order Elliptic Bandpass Filter

A numerical example

### **Objective**

**To design a 6th order bandpass elliptic filter** using the Follow-the-Leader (FLF) architecture. The specifications are:

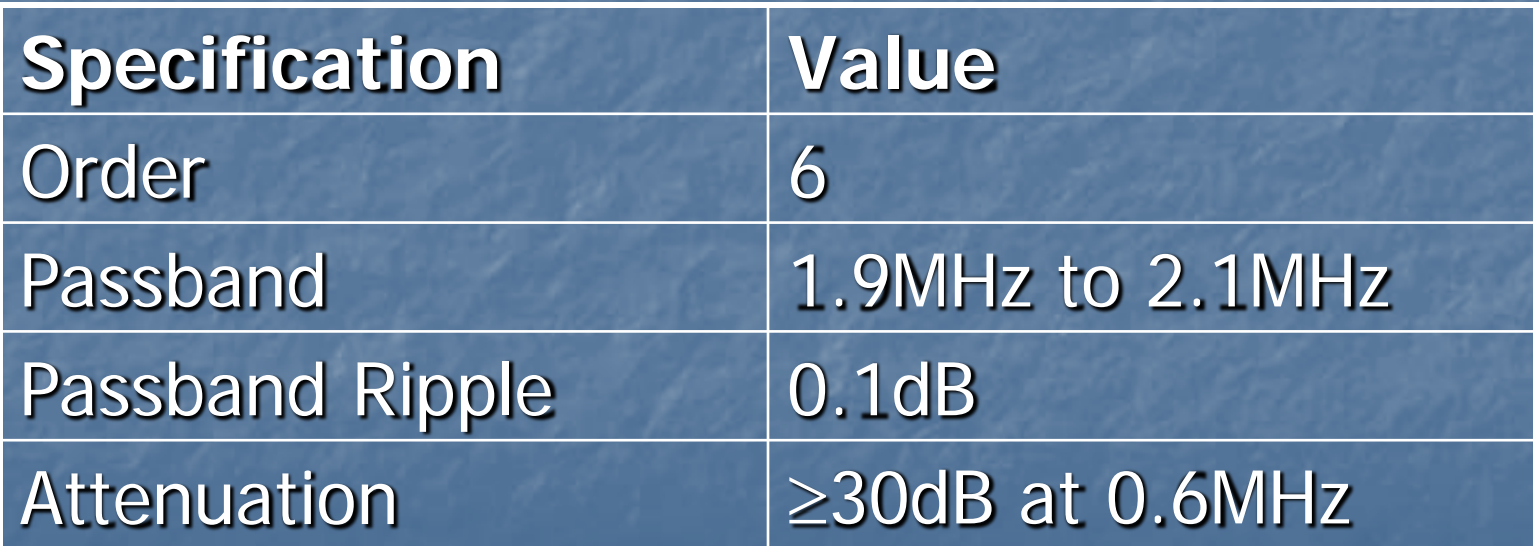

#### Realization of High Order Transfer Functions (N>2)

- Gascade of 2<sup>nd</sup> order sections (one 1<sup>st</sup> order section if N is odd)
- **Leapfrog**
- **Follow-The-Leader**

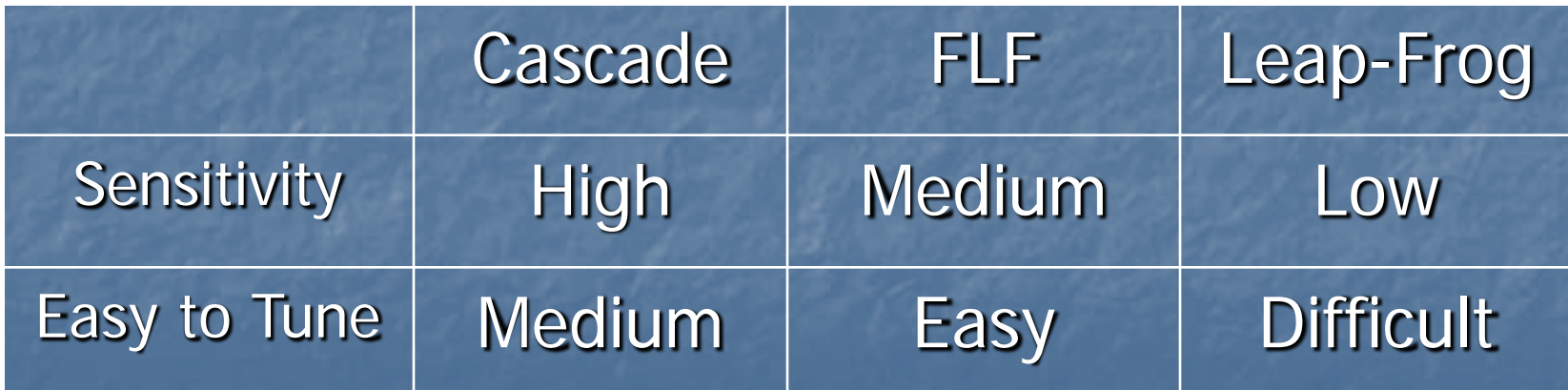

#### Primary Resonator Block

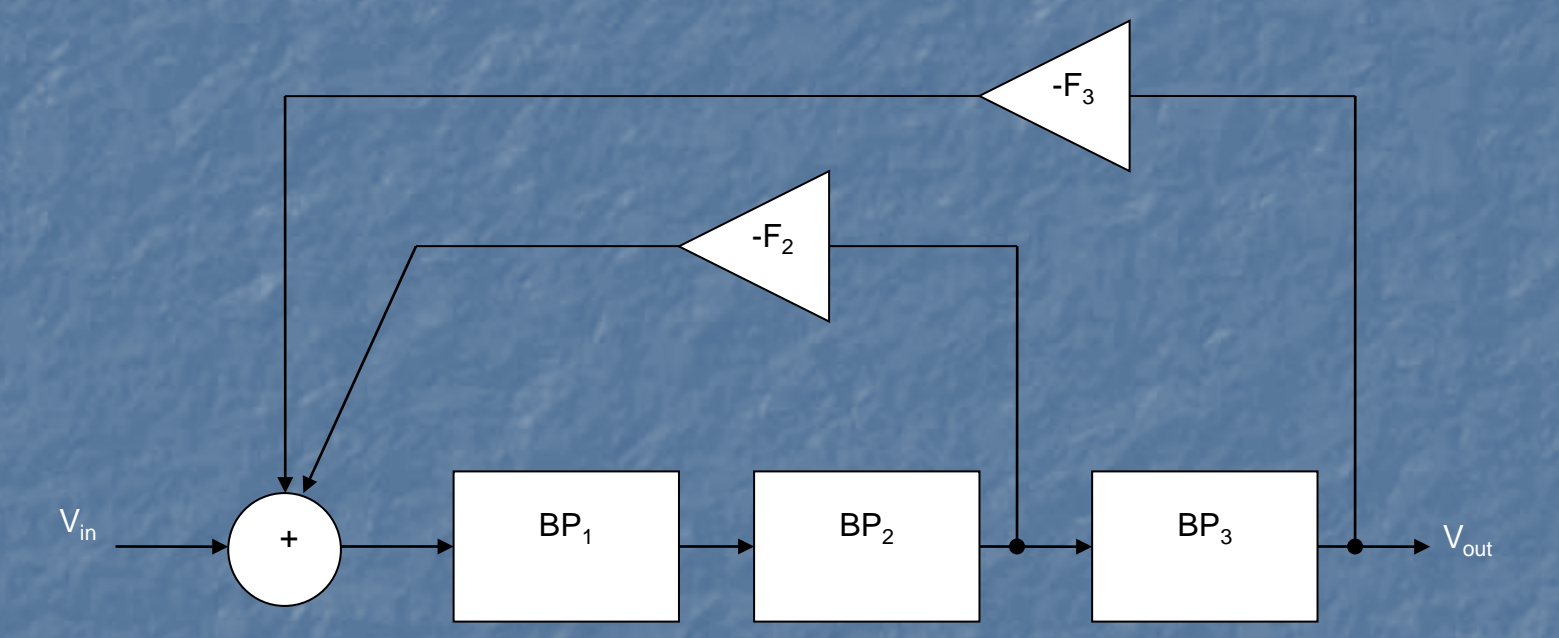

**It provides compensatory internal interactions between** the different filter sections through coupling the biquad building blocks.

#### Design Questions:

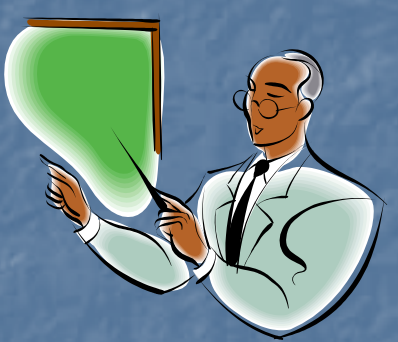

**How do we obtain the feedback** coefficients  $F_2$  and  $F_3$ ? **How do we determine the specifications** for each biquadratic section?  $\blacksquare$  $\Box$  ω<sub>o</sub> **Gain** 

#### Start with the Lowpass equivalent sytem.

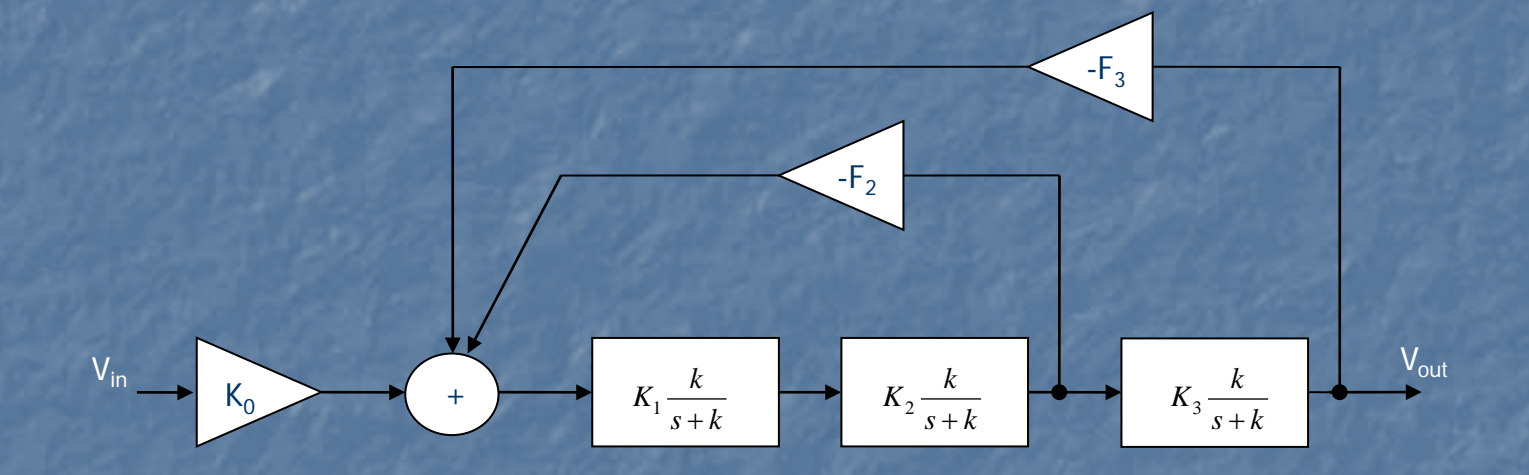

**Bad News: Elliptic Filters need finite zeros in their** lowpass equivalent transfer function.

#### Implementation of Finite Zeros by the Summation Technique

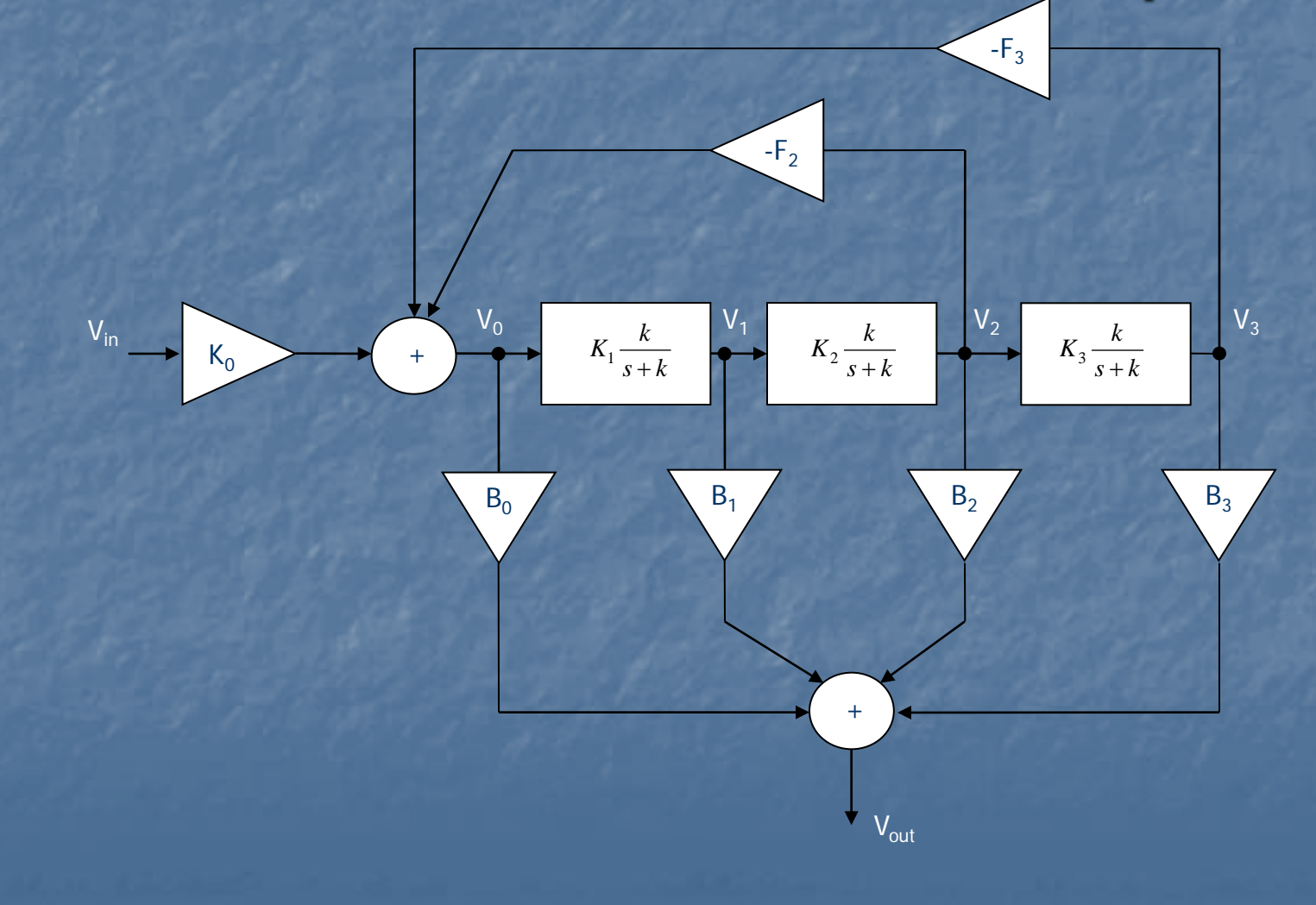

Let for now  $K_1=K_2=K_3=1$ 

and

$$
T(s) = \frac{k}{s+k} \tag{1}
$$

Applying Mason's rule, the complete transfer function is given by:

$$
H(s) = \frac{V_{out}(s)}{V_{in}(s)} = K_0 \frac{B_0 + B_1 T(s) + B_2 T^2(s) + B_3 T^3(s)}{1 + F_2 T^2(s) + F_3 T^3(s)}
$$
  
=  $K_0 \frac{B_0 (s + k)^3 + B_1 k(s + k)^2 + B_2 k^2(s + k) + B_3 k^3}{(s + k)^3 + F_2 k^2(s + k) + F_3 k^3}$  (2)

**Fig.** From Matlab or Fiesta, we can obtain the lowpass prototype transfer function of the desired 6<sup>th</sup> Order Elliptic Filter:

$$
H(s) = m \frac{a_0}{b_0} \frac{b_3 s^3 + b_2 s^2 + b_1 s + b_0}{s^3 + a_2 s^2 + a_1 s + a_0}
$$
 (3)

 Equating the denominators of equations (2) and (3), we obtain the following set of equations from which we can solve for  $k, F_2$ , and  $F_3$ .

$$
3k = a_2
$$
  
\n
$$
3k^2 + F_2k^2 = a_1
$$
  
\n
$$
(1 + F_2 + F_3)k^3 = a_0
$$
 (4)

Also from equations (2) and (3)

$$
K_0 = m \frac{a_0}{b_0} \tag{5}
$$

**To obtain the summation coefficients, we equate the numerators of** equations (2) and (3). If H(s) is a bandpass:  $B_0=b_3=0$ . Then, we obtain the following set of equations from which we can determine  $B_1$ ,  $B_2$  and  $B_3$ .

$$
B_0 = b_3 = 0
$$
  
\n
$$
B_1 k = b_2
$$
  
\n
$$
2B_1 k + B_2 k^2 = b_1
$$
  
\n
$$
(B_1 + B_2 + B_3)k^3 = b_0
$$
 (6)

### Designing for Maximum Dynamic Range

■ We need to distribute the gains of each section  $T(s)$ , i.e.  $K_1$ ,  $K_2$  and  $K_3$  such that we maximize the Dynamic Range. **The maximum dynamic range will be** obtained if the signal spectra at the output of all sections have equal maxima, i.e.  $V_{\text{out,max}}=V_{3,\text{max}}=V_{2,\text{max}}=V_{1,\text{max}}=V_{0,\text{max}}$ 

### Maximizing Dynamic Range

To make  $V_{3,max} = V_{out,max}$ 

$$
K_0 \to K'_0 = K_0 q \tag{7}
$$

where

$$
q = \frac{V_{out, \max}}{V_{3, \max}} \leftarrow prior\ to\ scaling
$$
 (8)

We also need to adjust the summation coefficients to keep the overall gain:

$$
B_i \to B'_i = \frac{B_i}{q} \tag{9}
$$

If we assume a flat spectrum for the input, i.e.  $Vin(\omega) = 1$ 

$$
V_{out, \max} = Max|H(\omega)|
$$
  
\n
$$
V_{3, \max} = Max|H_3(\omega)|
$$
\n(10)

### Maximizing Dynamic Range

#### Where

$$
H_3(s) = \frac{V_3(s)}{V_{in}(s)} = K_0 \frac{k^3}{s^3 + a_2 s^2 + a_1 s + a_0}
$$
 (11)

To obtain  $K_1$ ,  $K_2$  and  $K_3$ :

$$
K_{i} = \frac{Max \left\{ |H_{3}(\omega)| \left( \frac{k^{2} + \omega^{2}}{\omega^{2}} \right)^{\frac{4-i}{2}} \right\}}{Max \left\{ |H_{3}(\omega)| \left( \frac{k^{2} + \omega^{2}}{\omega^{2}} \right)^{\frac{3-i}{2}} \right\}} \quad \text{for } i = 1, 2, 3.
$$
 (12)

**The feedback coefficients need to be readjusted to keep the same loop** gains:

$$
F_2 \to F_2' = \frac{F_2}{K_1 K_2}
$$
  
\n
$$
F_3 \to F_3' = \frac{F_3}{K_1 K_2 K_3}
$$
\n(13)

The summation coefficients also need to be readjusted again:

$$
B_1 \to B_1' = B_1 \frac{K_2 K_3}{q}
$$
  
\n
$$
B_2 \to B_2' = B_2 \frac{K_3}{q}
$$
  
\n
$$
B_3 \to B_3' = B_3 \frac{1}{q}
$$
  
\n(14)

#### Summary of Design Procedure

- Obtain from Matlab or Fiesta the lowpass prototype for the desired filter.
- From equations (4), (5) and (6), obtain  $K_0$ , the feedback and the summation coefficients.
- To maximize dynamic range, obtain q using equation  $(8)$ . Recalculate  $K_0$ using equation (7).
- **Calculate the gain of each section, i.e. K<sub>1</sub>, K<sub>2</sub> and K<sub>3</sub> using equation (12).**
- Recalculate the feedback and summation coefficients using equations (13) and (14).
- Finally, apply a lowpass-to-bandpass transformation to obtain the desired bandpass filter specifications:

$$
\omega_0 = 2\pi \sqrt{f_L f_U}
$$

$$
Q_0 = \frac{Q}{k}
$$

where Q is the quality factor of the overall filter and  $Q_0$  is that required for each biquad section.

 Note: A Matlab program was written to automate the design procedure for an arbitrary filter specification of order N.

### Summary of Results

For the required specifications, the following values were obtained:

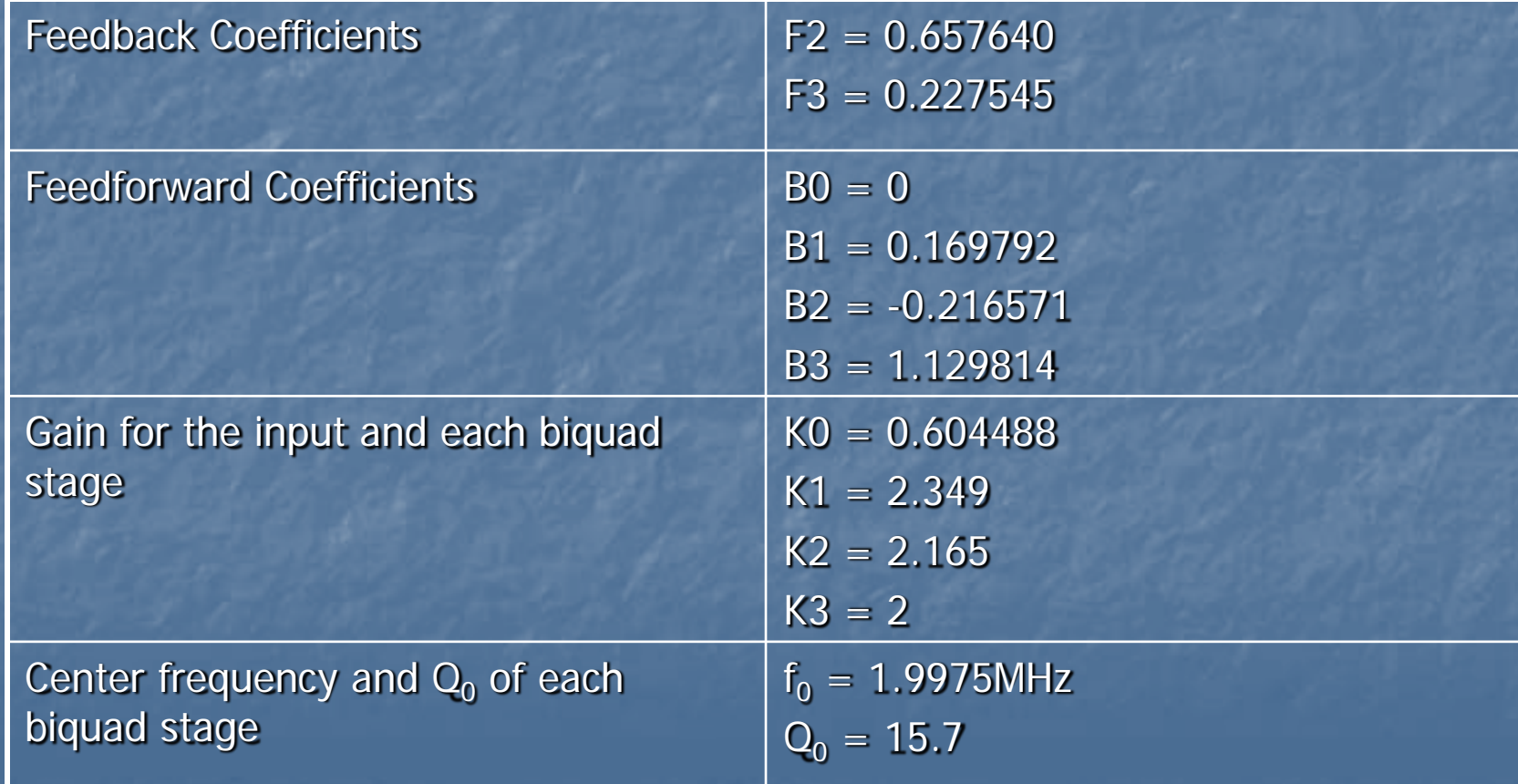

#### Simulation Results System Level

**The complete filter was simulated in Cadence at a system-level. The results** are shown below:

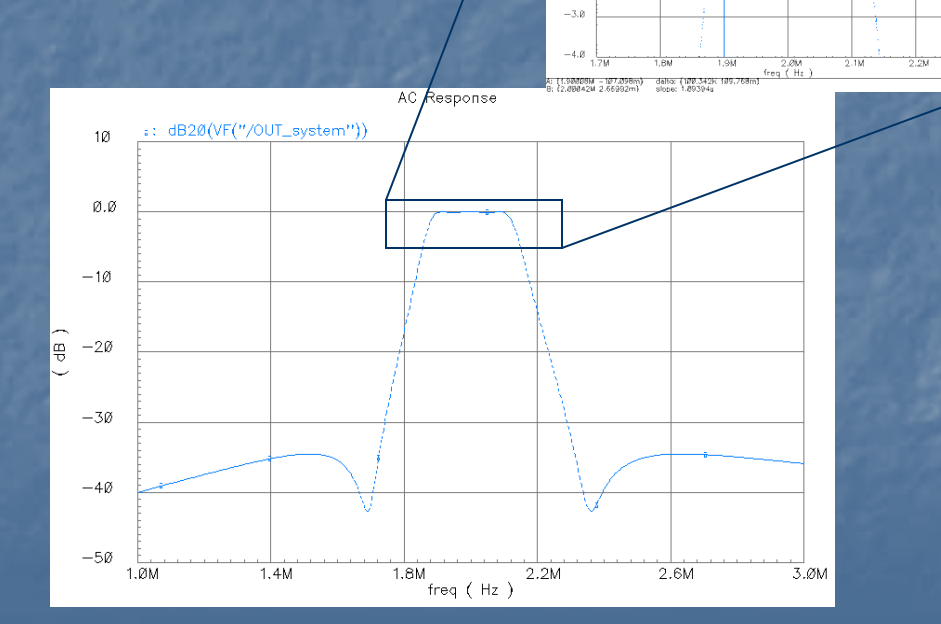

 $10$  $a a$  $-1.0$  $-2.8$ 

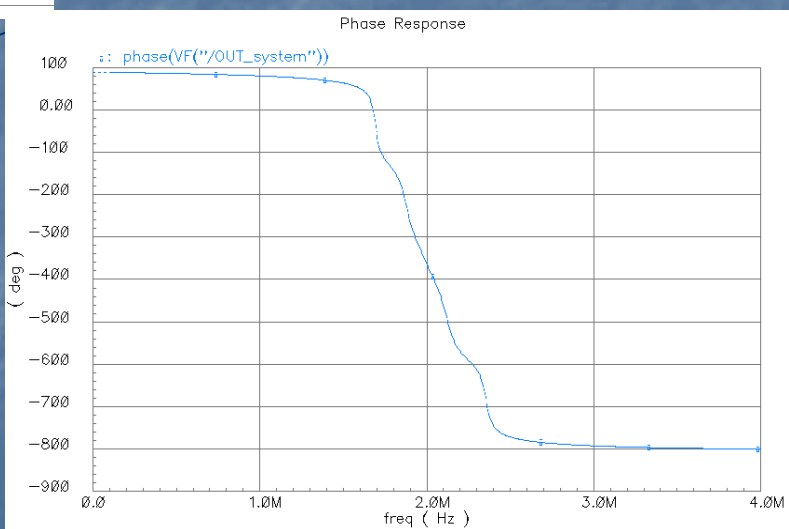

 $Ripple \leq 0.1dB$ 

Magnitude Response **Phase Response** 

#### Transistor Level Implementation

**To implement each biquadratic section, a two-integrator** loop biquad OTA-C filter was used.

**Advantages with respect to Active-RC: Easy Tunability by changing the bias currents of the OTAs.** (Active-RC needs the use of varactors). **Lower Power Consumption and Smaller Area.** 

Disadvantages with respect to Active-RC:

- **Smaller Dynamic Range**
- **Poorer Linearity**

#### Transistor Level Implementation of each Biquad Section

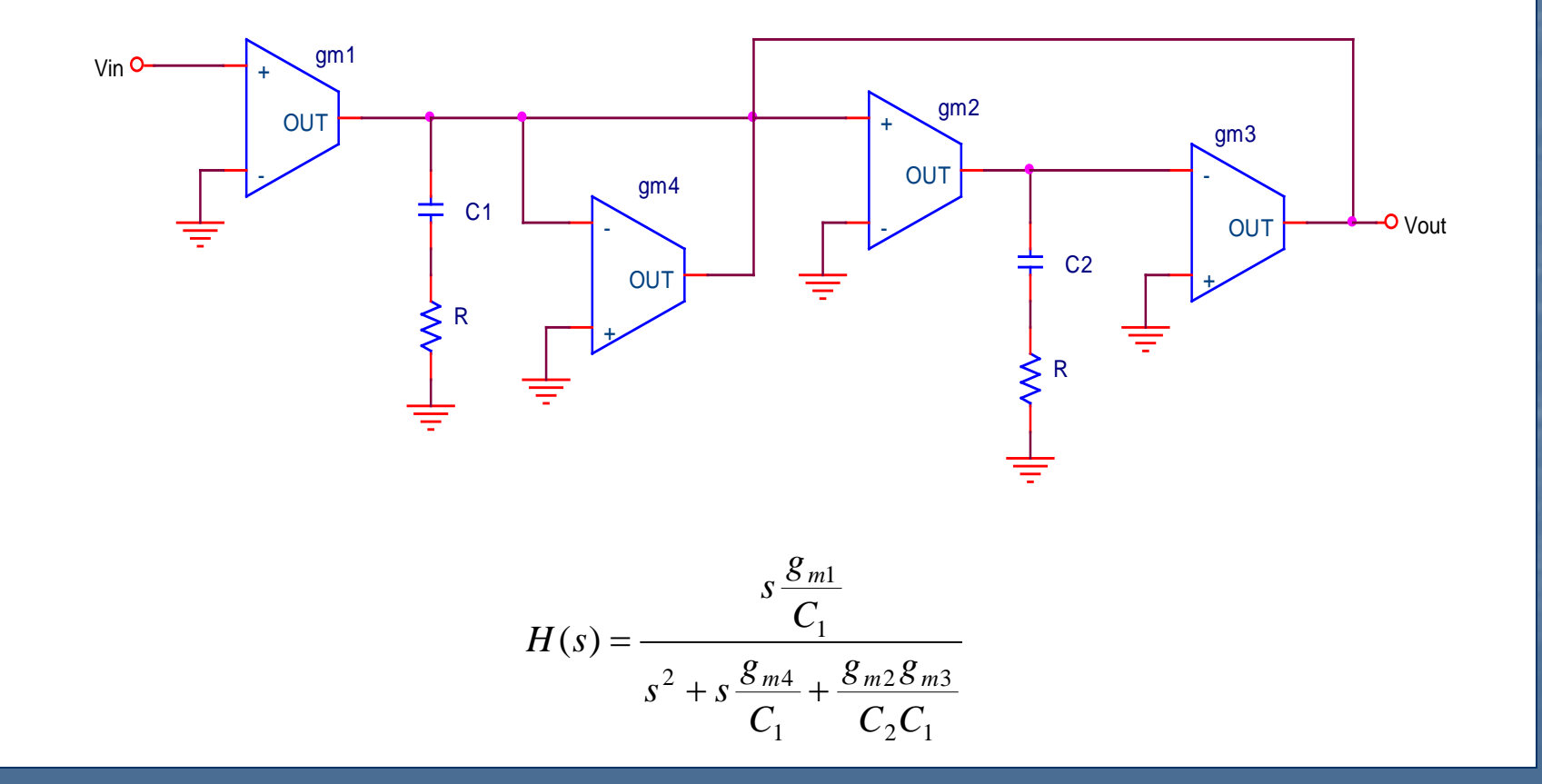

#### Design of Lossless Integrator

The lossless integrator was designed to have unity gain at  $f_0$ =1.9975MHz.

$$
|H(\omega)| = \frac{g_{m2}}{\omega C_2} = 1
$$

$$
g_{m3} = 376.52 \,\mu A/V
$$

$$
C_2 = 30 \, pF
$$

 The following specifications are needed if a 5% variation in Q is allowed:

*Excess Phase*: 
$$
\phi_E \le \frac{1}{2Q} \left( 1 - \frac{Q}{Q_a} \right) = 1.5 \times 10^{-3} rad = 0.086^\circ
$$

DC Gain: 
$$
A_V \ge \frac{2Q}{\frac{Q}{Q_a} - 1} = 602 = 55.58 dB
$$

#### Design of Lossless Integrator

 Due to the relatively high DC gain required for the OTA, a foldedcascode topology was used:

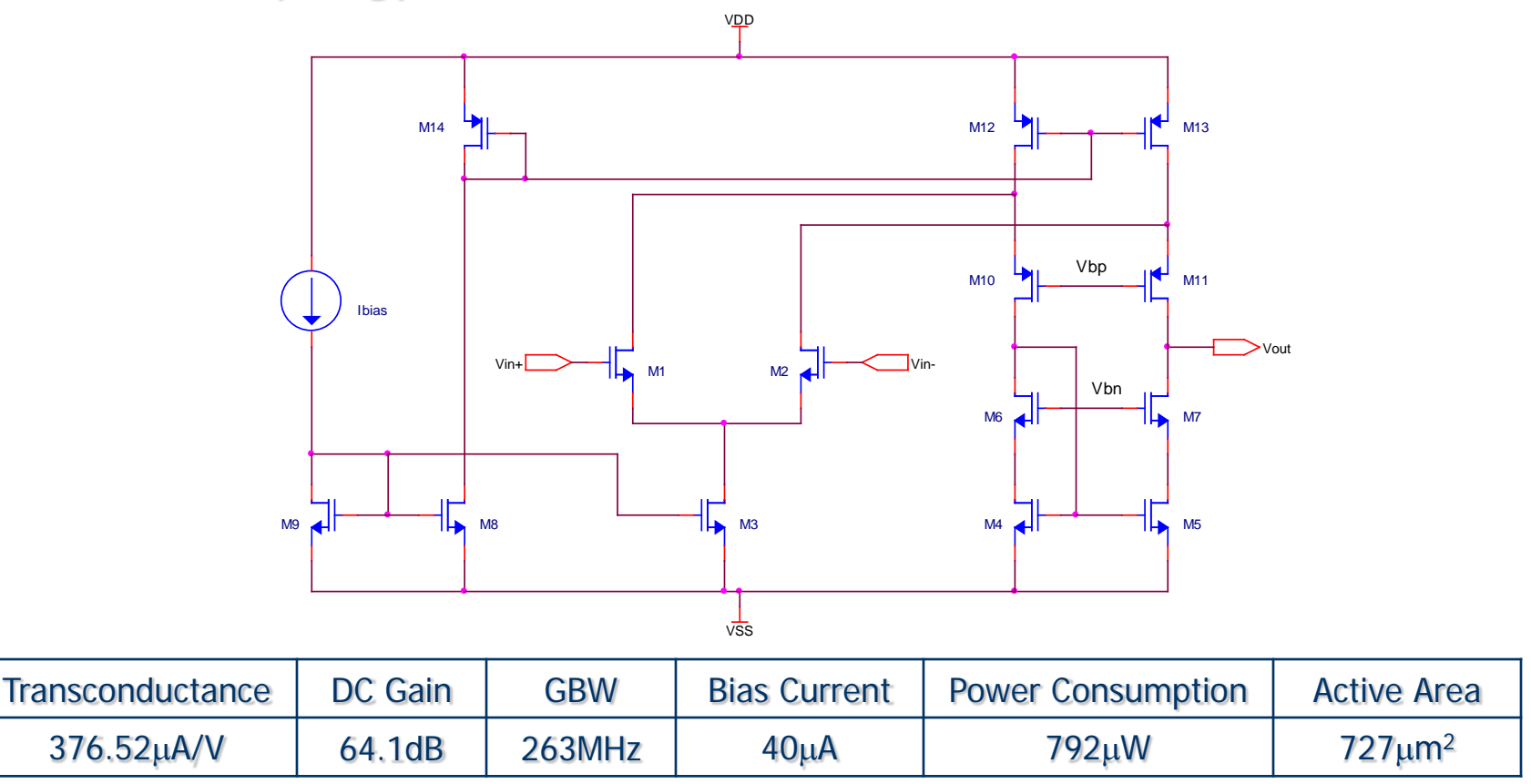

#### Simulation Results of the Lossless Integrator

 The excess phase without any compensation was 1.17°. Passive excess phase compensation was used →R=55Ω.

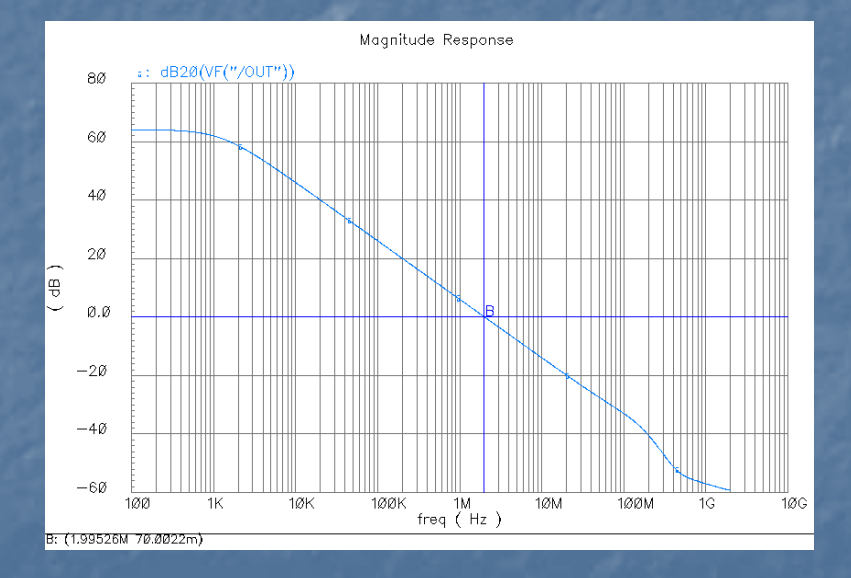

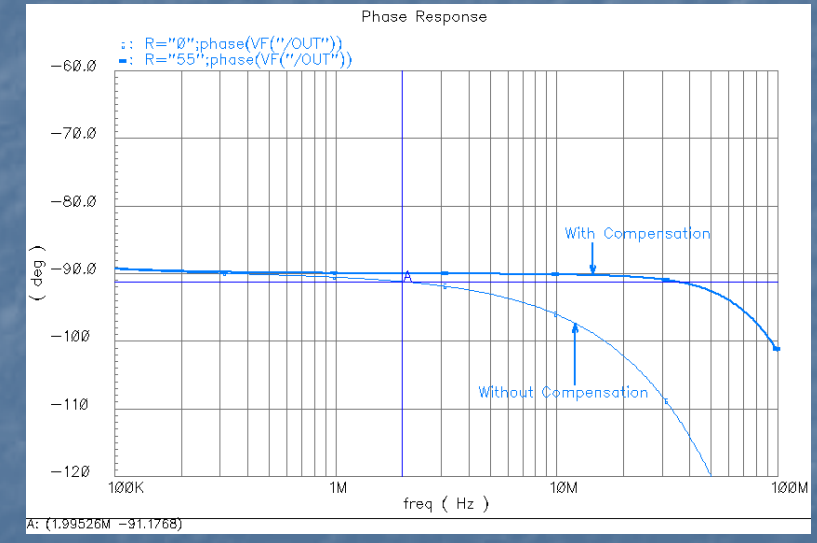

Magnitude Response **Phase Response** 

#### Design of Biquadratic Bandpass **Filter**

To reuse the designed OTA:

$$
g_{m3} = g_{m2} = 376.52 \,\mu A/V
$$

$$
C_1 = C_2 = 30 pF
$$

$$
g_{m4} = \frac{C_1}{Q_0} \omega_0 = 23.827 \,\mu\text{A/V}
$$

Transconductance  $g_{m1}$  depends on  $K_i$ 

$$
g_{m1} = K_i g_{m4}
$$

For demonstrations purposes,  $g_{m1}=g_{m4}$ , i.e. K=1

### Design of Biquadratic Bandpass Filter

 Due to the relatively small transconductance required, source degeneration was used. Also, a PMOS differential pair was more suitable. VDD

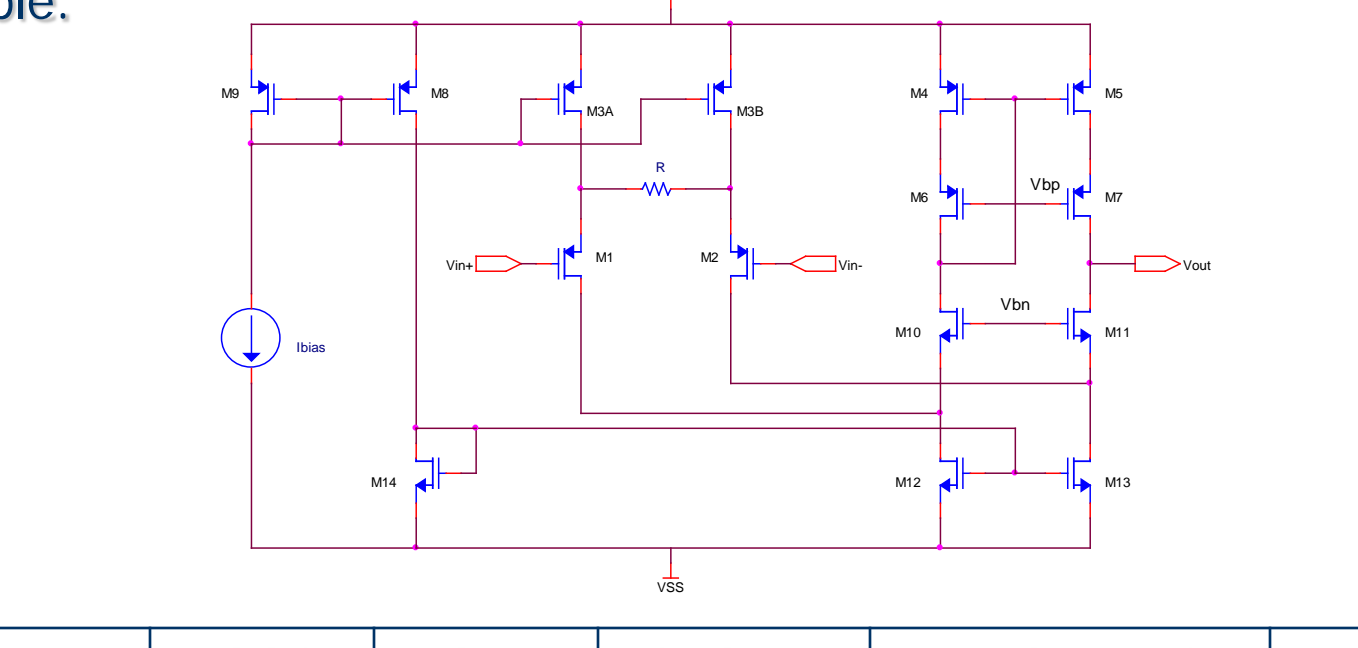

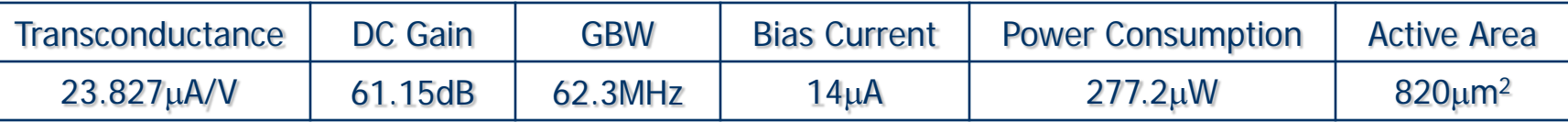

### Simulation Results of the Biquadratic Bandpass Filter

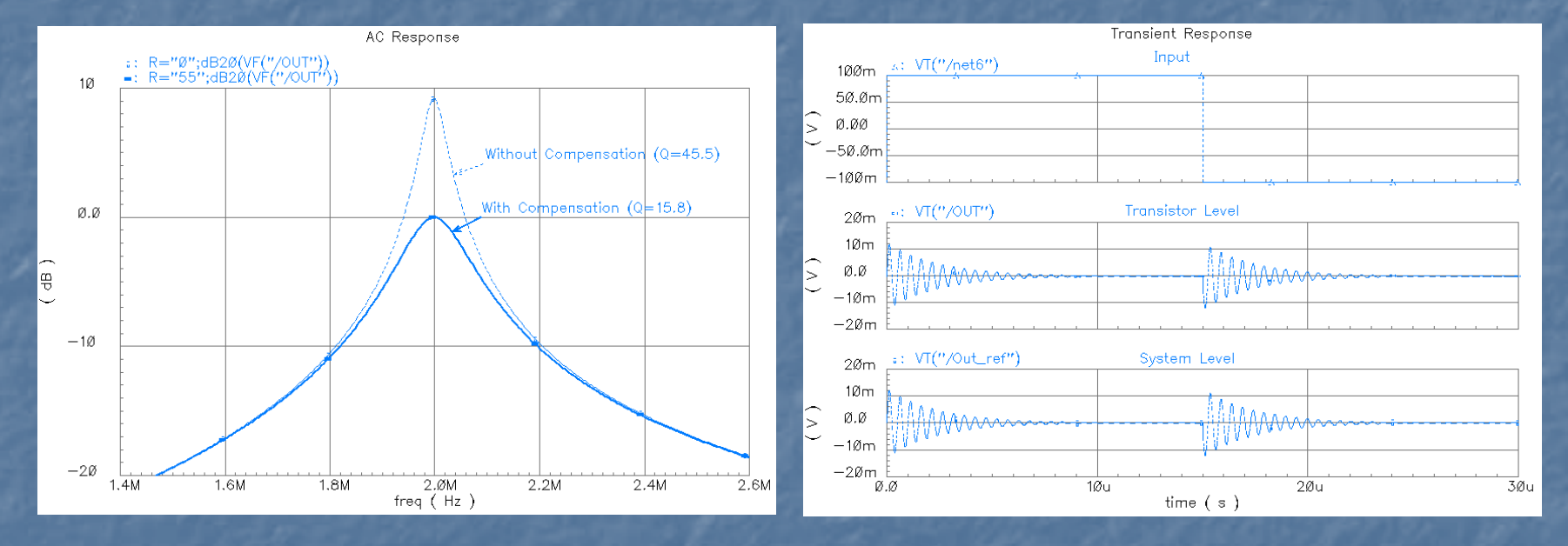

Frequency Response **Step Response** 

#### Summation Nodes

To complete the transistor-level design, we need two summation nodes:

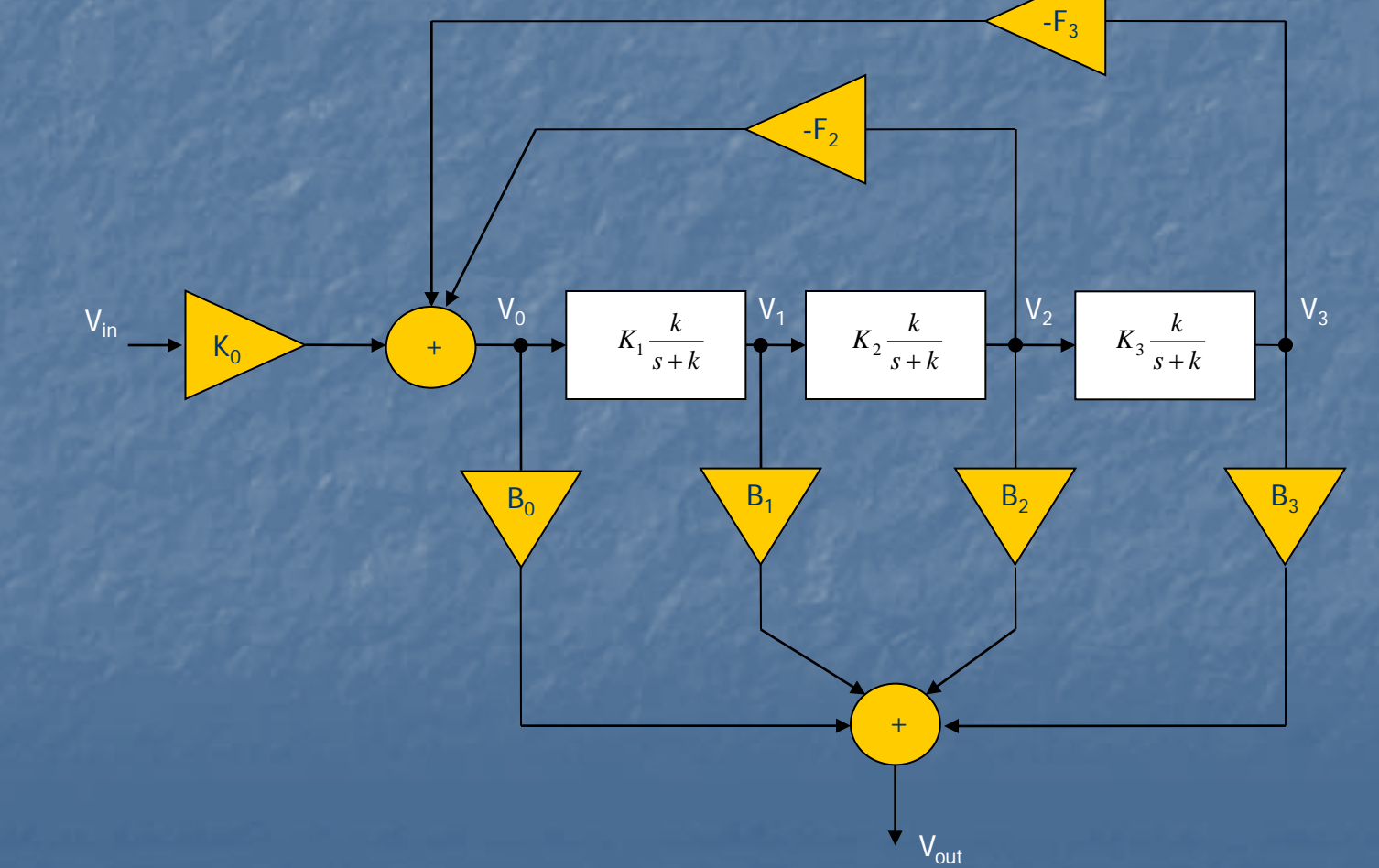

#### Summation Nodes

 The summation nodes can be implemented with OTAs in the following configurations:

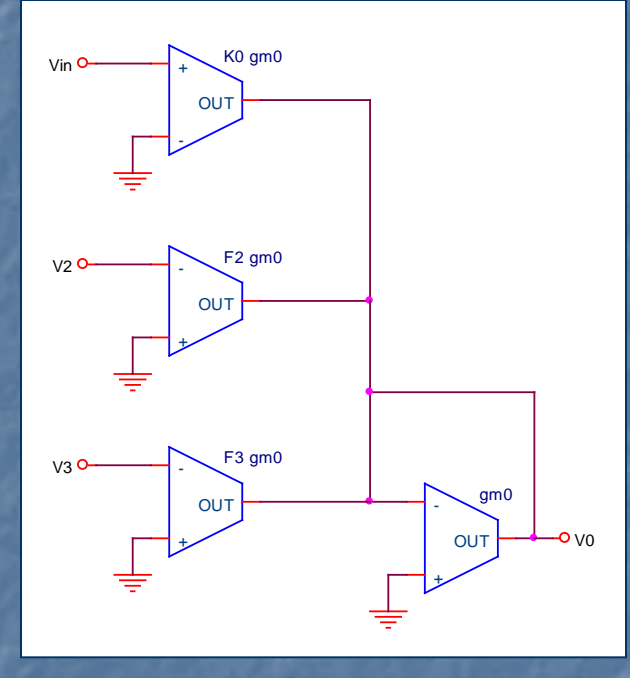

Summation Node for the Feedback Paths Summation Node at the Output

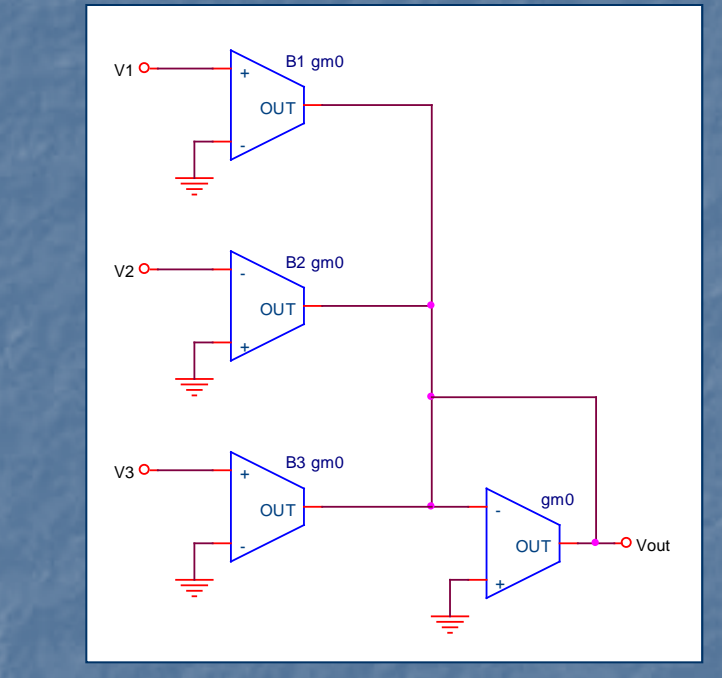

If  $g_{m0}$  is chosen large enough, the output resistance of each OTA does not need to be very high. Excess Phase of OTAs can be a concern.

#### Summation Nodes

 Due to the desired low excess phase introduced by the OTAs, it is more convenient to use a simple differential pair.

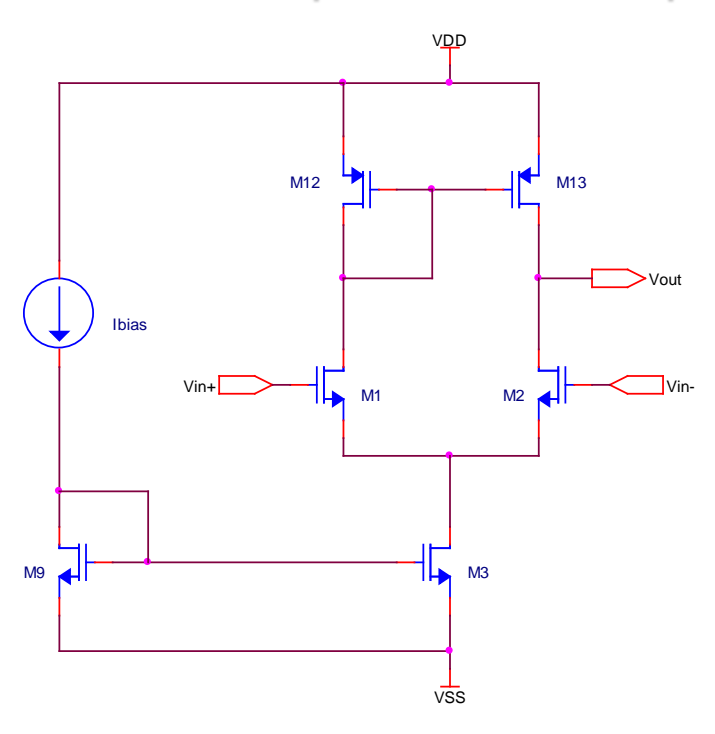

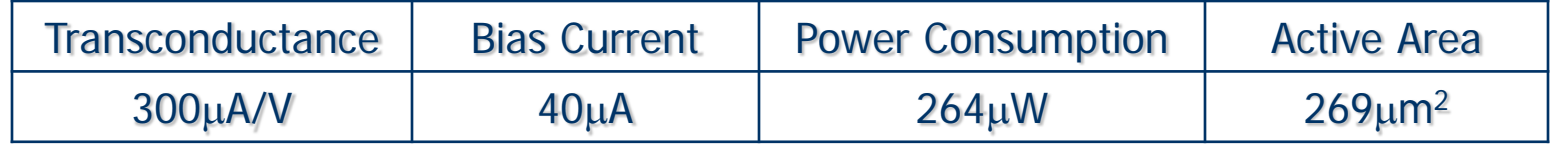

#### Simulation Results of the Complete FLF Filter (Transistor vs. System Level)

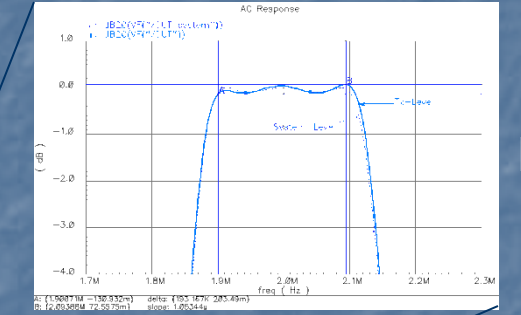

#### Ripple ~0.2dB

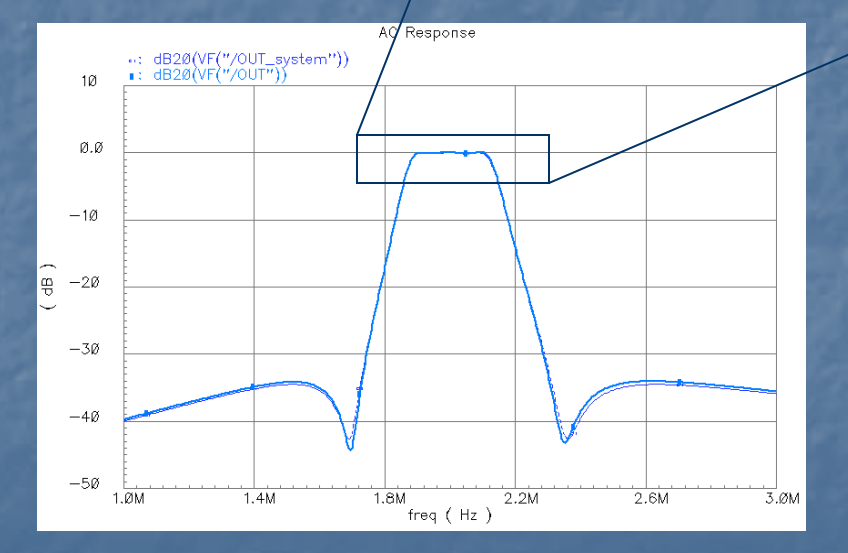

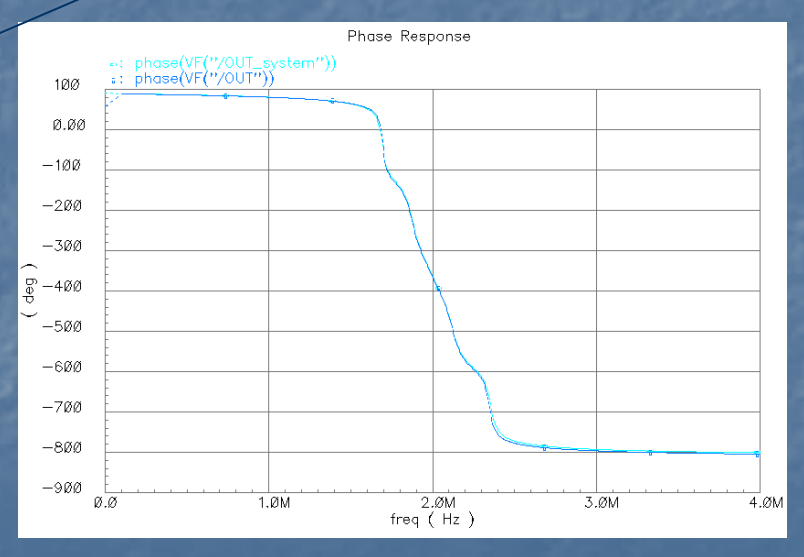

Magnitude Response **Phase Response** 

#### Simulation Results of the Complete FLF Filter (Transistor vs. System Level)

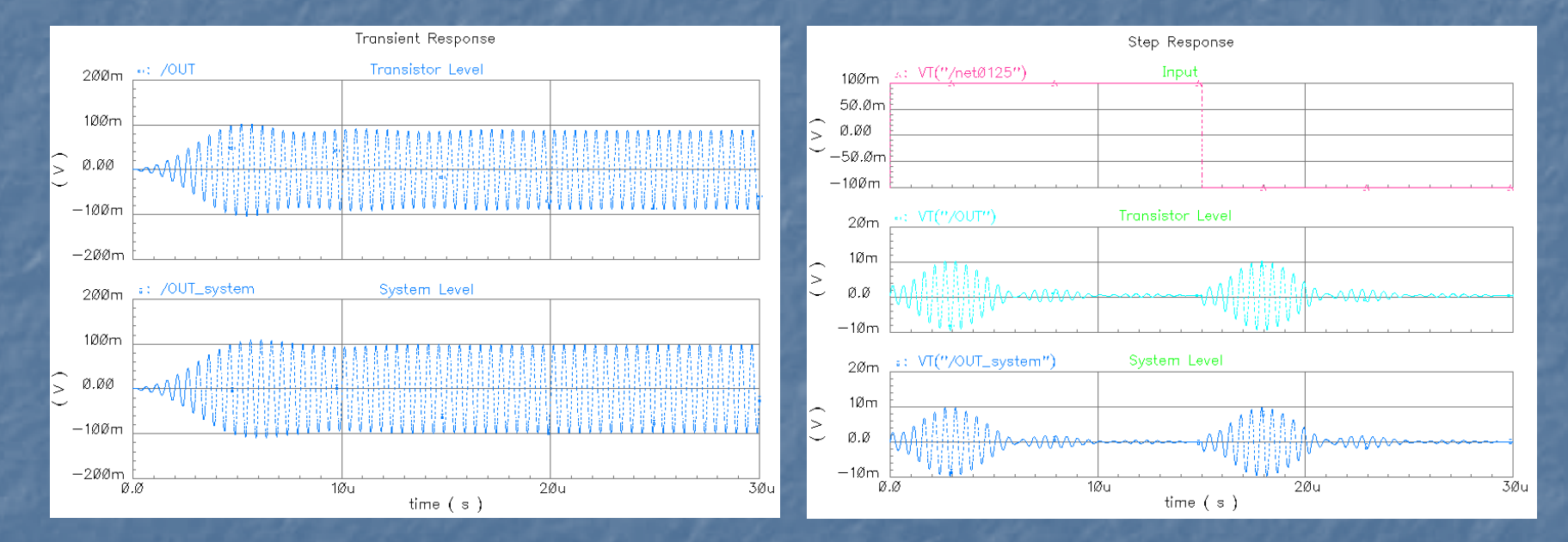

Transient Response to a Sinewave Transient Response

## Summary of Results

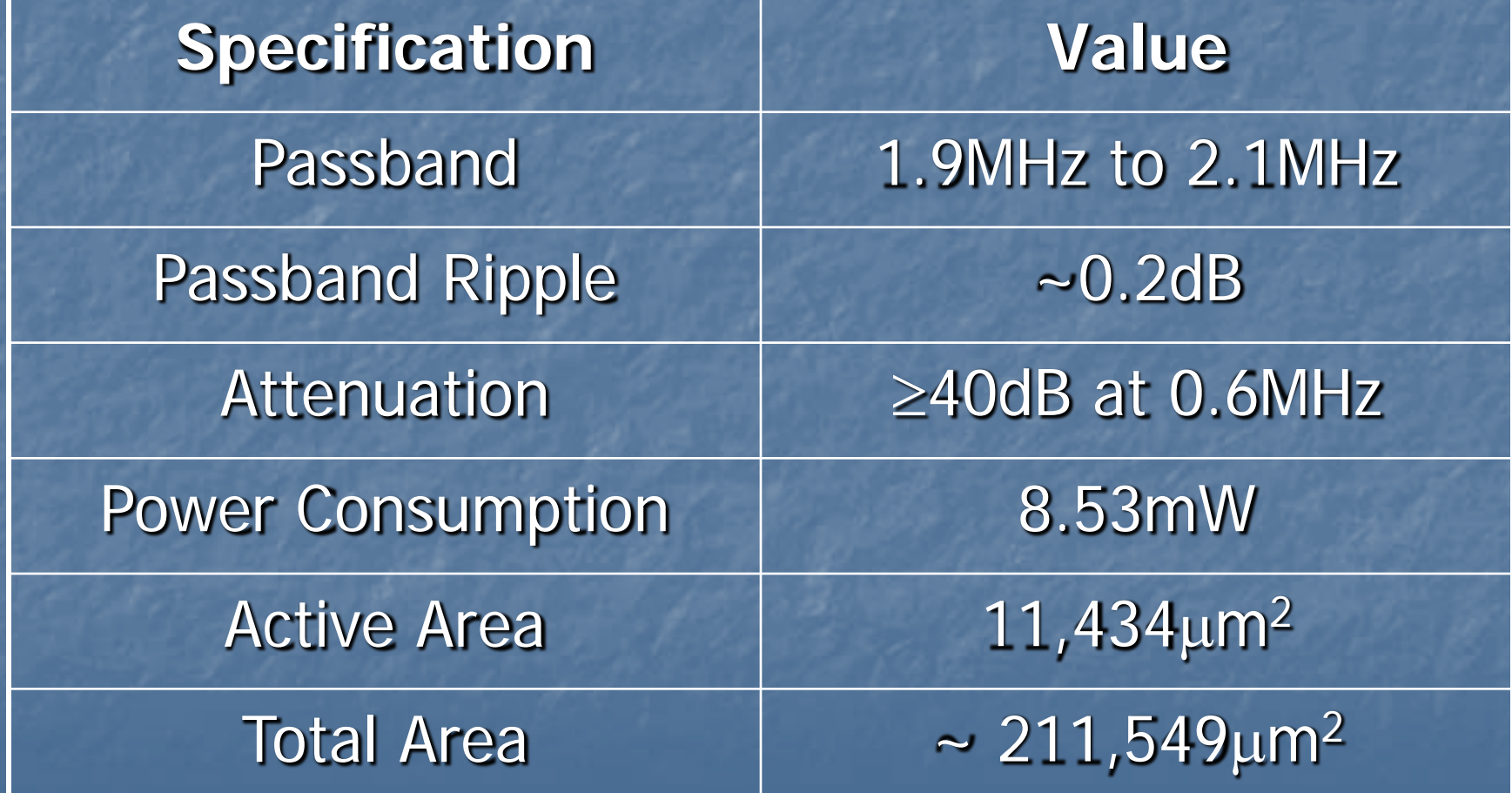

#### Problems to be solved

- **Voltage Swing:** The allowable input voltage swing is only 100mV. A small voltage swing is expected, since the OTAs have a small linear range limited by ±VDSAT of the input transistors (in case no linearization technique is<br>used, such as source degeneration or others). Nevertheless, 100mV is too small and is basically because the OTAs with  $g_m = 376.52 \mu A/V$  use input transistors with a small VDSAT and no linearization technique is being used. I need to redesign these OTAs to increase the linear range.
- **Bias Network:** To design the bias network for the folded-cascode OTAs capable of effectively tracking changes of VT due to process variations.
- **Sensitivity and Tunability:** To characterize the complete filter in terms of sensitivity and tunability.
- **Layout**

#### References

[1] Sedra, Brackett. **Filter Theory and Design: Active and Passive.** Matrix Series in Circuits and Systems. pp. 589-659.

[2] Deliyannis, Sun, Fidler. Continuous-Time Active Filter Design. CRC Press 1999. pp. 151-180.

[3] G. Hurtig, III. The Primary Resonator Block Technique of Filter Synthesis Proc. Int. Filter Symposium, p.84, 1972.

[4] Barbargires. Explicit Design of General High-Order FLF OTA-C Filters. Electronics Letters. 5th August 1999, Vol. 35, No. 16, pp. 1289-1290.

[5] Jie Wu, Ezz I. El-Masry. Synthesis of Follow-the-Leader Feedback Log- Domain Filters. IEEE 1998. 0-7803-5008-1/98. pp. 381-384.